- 1. What is the total area under the standard normal curve?
- 2. What percentage of the area falls below the mean? Above the mean?
- 3. About what percentage of the area under the normal distribution curve fall within 1 standard deviation above and below the mean? \_\_\_\_\_\_\_ 2 standard deviations above and below the mean? \_\_\_\_\_\_\_\_\_ 3 standard deviations above and below the mean? \_\_\_\_\_\_\_\_\_\_\_ This is called the \_\_\_\_\_\_\_\_\_\_\_\_\_\_\_\_\_\_\_\_\_\_\_\_ Rule.
- 4. Find the area under the standard normal distribution curve:
	- a) Between  $z = 0$  and  $z = 0.75$
	- b) Between  $z = 0$  and  $z = -0.35$
	- c) To the right of  $z = 0.23$
	- d) To the left of  $z = -0.48$
	- e) Between  $z = 0.79$  and  $z = 1.28$
	- f) Between  $z = -0.96$  and  $z = -0.36$
	- g) Between  $z = -1.56$  and  $z = -1.83$
	- h) Between  $z = 0.24$  and  $z = -1.12$
	- i) To the left of  $z = 2.11$
	- j) To the right of  $z = -1.92$
	- k) To the right of  $z = 1.92$  and to the left of  $z = -0.44$
- 5) Find the probabilities for each using the standard normal curve.
	- a)  $P(0 < z < 0.67)$
	- b)  $P(-1.23 < z < 0)$
	- c)  $P(z > 2.83)$
	- d)  $P(z < -1.77)$
	- e)  $P(-2.46 < z < 1.74)$
	- f)  $P(1.46 < z < 2.97)$
	- g)  $P(z > -1.39)$
	- h)  $P(z < 1.42)$

6) Find the z score that corresponds to the given area.

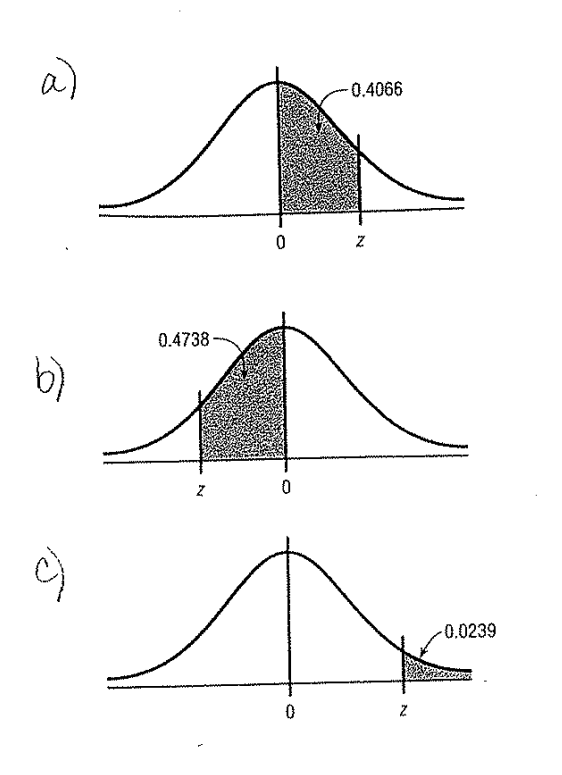

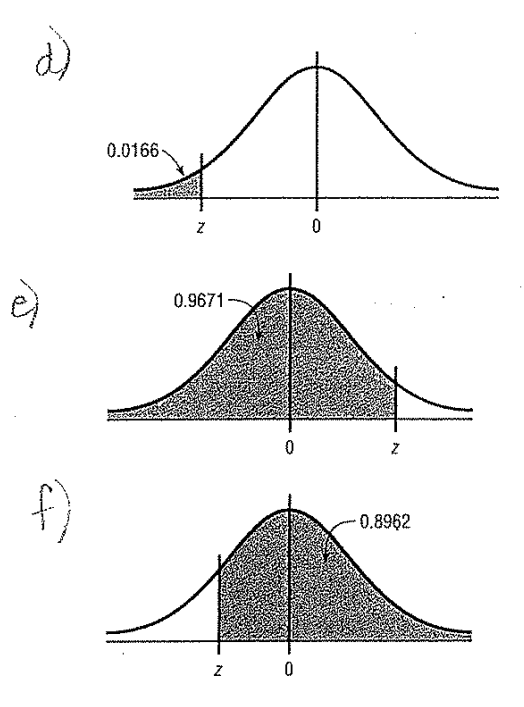

7) Find the z value to the right of the mean so that

- a. 53.98% of the area under the distribution curve lies to the left of it.
- b.  $71.90\%$  of the area under the distribution curve lies to the left of it.
- c. 96.78% of the area under the distribution curve lies to the left of it.

8)

- Find the z value to the left of the mean so that
	- a. 98.87% of the area under the distribution curve lies to the right of it.
	- b. 82.12% of the area under the distribution curve lies to the right of it.  $\therefore$
	- 60.64% of the area under the distribution curve lies  $\overline{c}$ . to the right of it.